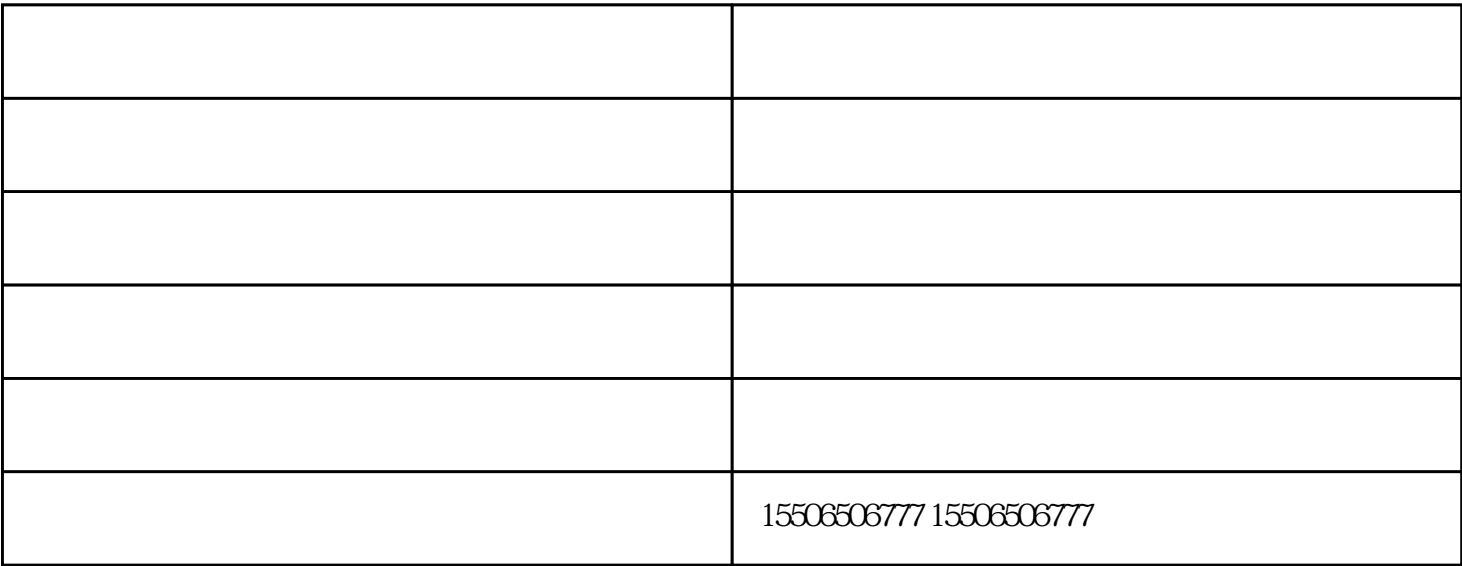

- $1$  $2.$  $3 \t 1-2$  $4\,$
- $5\hskip 1.6cm$
- $6\hskip 1.5cm$
- 
- 
- 
- $\mathcal{L}_{\mathcal{F}}$ 
	-
	-
- 
- - - - - -
					-
					-